# **Федеральное государственное бюджетное образовательное учреждение высшего образования «Алтайский государственный технический университет им. И.И. Ползунова»**

## **СОГЛАСОВАНО**

**Декан ФИТ А.С. Авдеев** 

**Рабочая программа дисциплины** 

**Код и наименование дисциплины: Б1.О.12 «Информационные технологии в менеджменте»**

**Код и наименование направления подготовки (специальности): 38.03.02 Менеджмент** 

**Направленность (профиль, специализация): Управление малым бизнесом Статус дисциплины: обязательная часть**

**Форма обучения: очная**

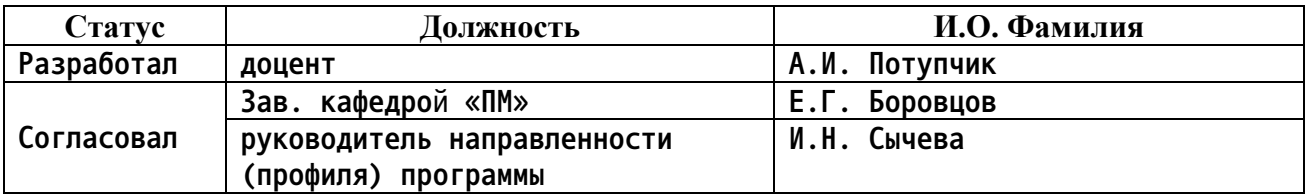

**г. Барнаул**

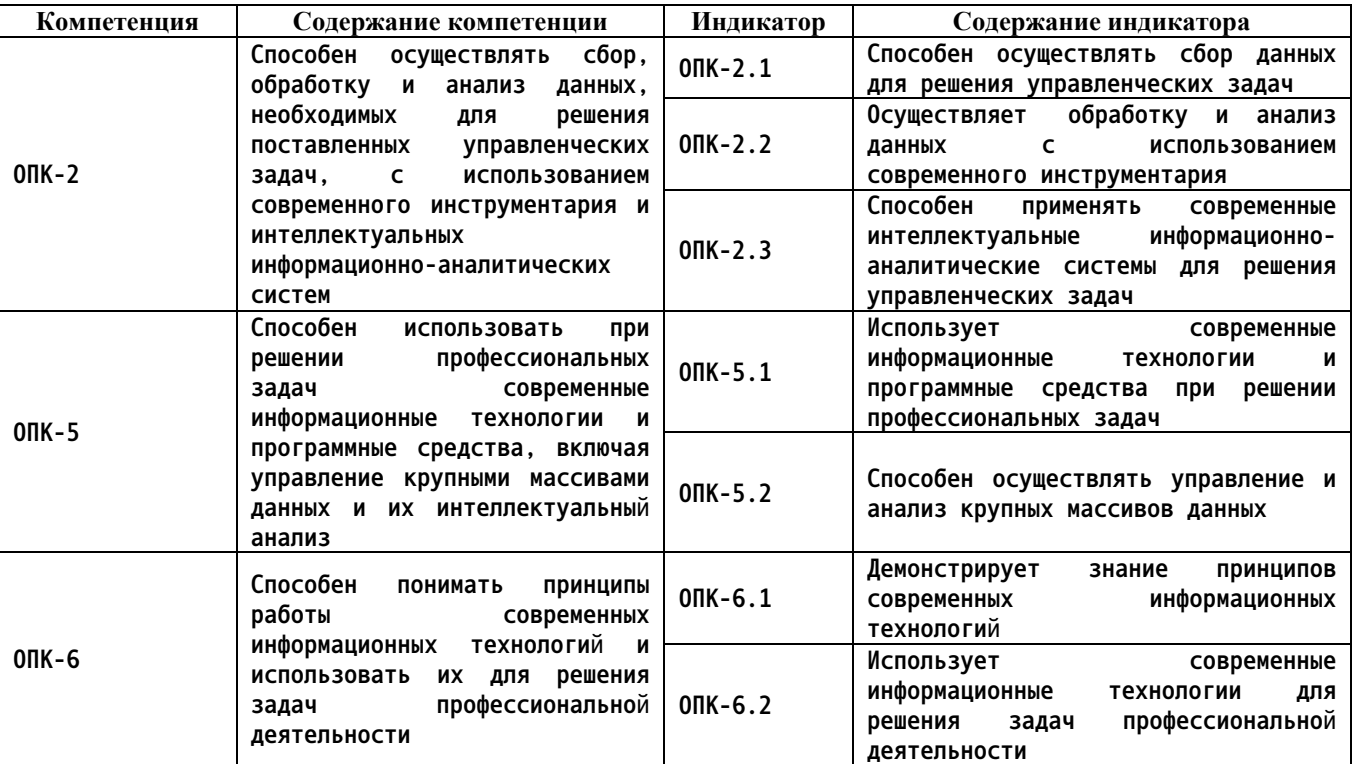

### **1. Перечень планируемых результатов обучения по дисциплине, соотнесенных с индикаторами достижения компетенций**

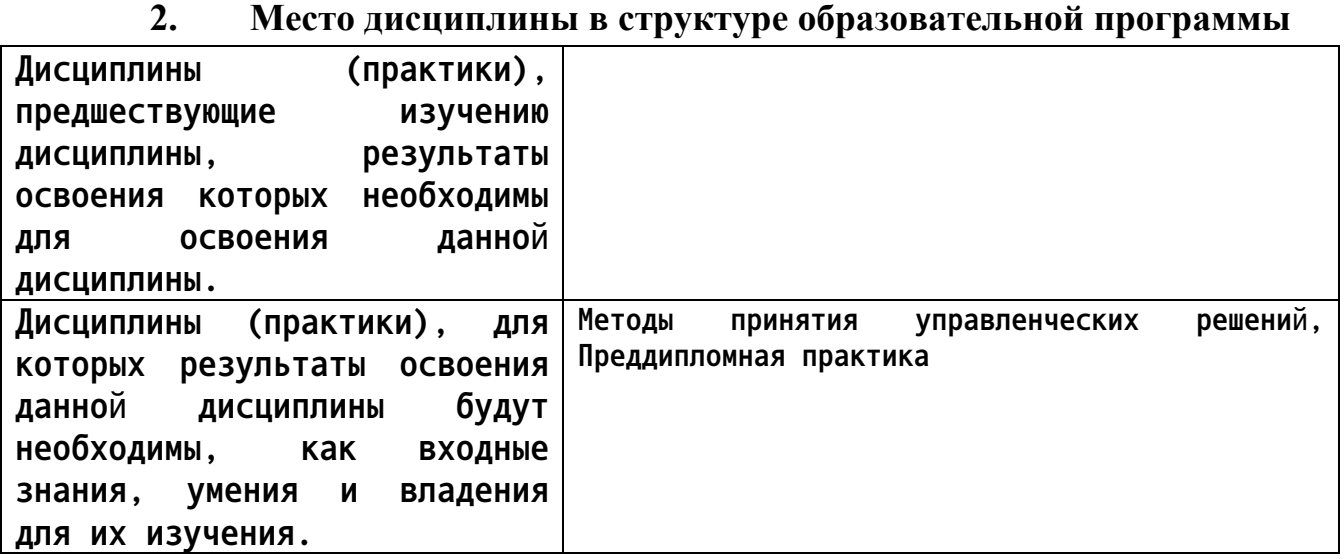

**3. Объем дисциплины в зачетных единицах с указанием количества академических часов, выделенных на контактную работу обучающегося с преподавателем (по видам учебных занятий) и на самостоятельную работу обучающегося**

**Общий объем дисциплины в з.е. /час: 5 / 180 Форма промежуточной аттестации: Экзамен**

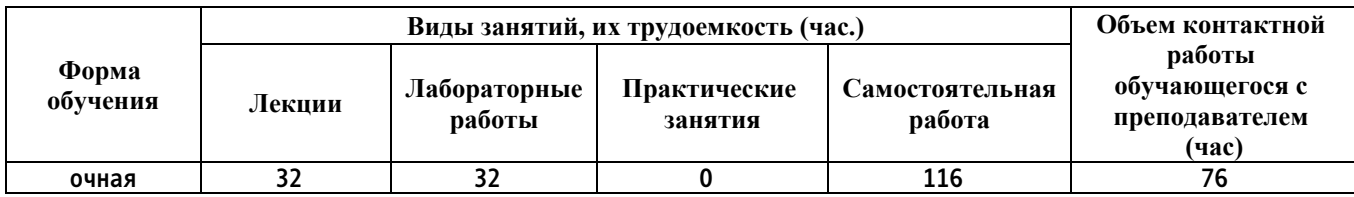

**4. Содержание дисциплины, структурированное по темам (разделам) с указанием отведенного на них количества академических часов и видов учебных занятий**

**Форма обучения: очная** *Семестр: 1*

**Лекционные занятия (32ч.)**

**1. Основные понятия и методы информационных технологий, применяемых в менеджменте(4ч.)[3,4,5] Решение управленческих задач, с использованием современного инструментария и интеллектуальных информационноаналитических систем.**

**Классификация информации. Свойства информации. Измерение количества информации.**

**Способы и методы сбора, передачи, накопления, обработки и анализа данных.**

**Современные информационные технологии и программные средства, включая управление крупными массивами данных и их интеллектуальный анализ**

**2. Операционные системы и компьютерные сети. Основные требования информационной безопасности.(4ч.)[3,4] Операционная система Windows. Операции с файлами в Windows. Файловый менеджер Far Manager.**

**Методы пользования информационными справочными и поисковыми системами, имеющимися в сети Интернет. Портал Госуслуг РФ. Методы поиска и обмена информацией в глобальных компьютерных сетях.**

**Основные требования информационной безопасности. Технические и программные средства защиты информации при работе с компьютерными системами. Программные средства защиты от компьютерных вирусов. Правовая ответственность за нарушение правил и норм пользования Интернетом.**

**3. Логические и арифметические основы ЭВМ(4ч.)[3,4] Способы кодирования и представления информации в компьютере.**

**Основные понятия алгебры логики. Базовые операции. Системы счисления. Арифметические действия в позиционных системах счисления.**

**4. Устройства обработки и хранения информации(4ч.)[3,4] Назначение и основные характеристики устройств компьютера.**

**Технические устройства вычислительных систем. Архитектурные**

**особенности. Типы и характеристики интерфейсов. Логическое устройство ЭВМ. Принципы функционирования вычислительных машин. Внутренняя и внешняя память.**

**5. Технология обработки текстовой информации(4ч.)[3,4,5] Офисное программное обеспечение. Типовая структура интерфейса офисной программы.**

**Назначение и интерфейс текстового процессора. Общие принципы работы с текстовыми процессорами.**

**Редактирование текстового документа: ввод текста, выделение непоследовательных элементов текста, вырезание, копирование и вставка текста, поиск и замена, проверка орфографии.**

**Форматирование текстового документа: форматирование символов, форматирование абзацев, оформление текстовых документов буквицей, создание списков в текстовых документах, форматирование страниц текстового документа.**

**Вставка и обработка различных объектов в текстовый документ: автофигур, текстовых эффектов, иллюстраций, специальных символов, сносок.**

**Создание и форматирование таблиц в текстовом документе.**

**6. Работа с компьютерными презентациями(2ч.)[3,4] Общие принципы создания компьютерных презентаций. Структура презентации. Назначение и интерфейс пакета подготовки компьютерных презентаций.**

**Подготовка к созданию компьютерной презентации. Разработка компьютерной презентации и ее демонстрация. Применение эффектов анимации в компьютерной презентации. Разработка интерактивной презентации.**

**7. Электронные таблицы {лекция с разбором конкретных ситуаций} (6ч.)[3,4] Назначение и интерфейс электронной таблицы. Общие принципы работы с электронными таблицами.**

**Ввод данных в ячейки. Форматирование ячеек. Ввод и редактирование формул. Адресация ячеек.**

**Построение диаграмм различных типов в электронной таблице.**

**Использование функций различных типов в расчетах: математических, статистических, логических. Использование электронной таблицы для математических и экономических расчетов (по заданным формулам).**

**Сортировка и фильтрация данных в электронной таблице. Использование электронной таблицы в качестве базы данных.**

**Анализ данных и финансовый анализ в электронной таблице.**

**8. Анализ данных с помощью Сводных таблиц(4ч.)[3,4] Создание сводных таблиц. Преобразование сводных таблиц. Фильтрация данных. Срезы. Настройка полей сводной таблицы. Добавление вычисляемых полей в сводную таблицу.**

**Форматирование сводной таблицы. Обновление сводных таблиц и сводных диаграмм.**

**Группировка полей в сводных таблицах. Сводные диаграммы**

**Лабораторные работы (32ч.)**

**1. Операционная система Windows. Файловый менеджер Far Manager(4ч.)[1] Ознакомление с правилами работы в компьютерных классах. Операции с файловой системой Windows (создание, копирование, вырезание/перенос, удаление, поиск).**

**Знакомство с интерфейсом и функциональными возможностями Far Manager. Операции с файлами/папками (создание, копирование, вырезание/перенос, удаление, поиск). Работа с архиватором 7Zip.**

**2. Поиск информации в сети Интернет. Основные требования информационной безопасности. {творческое задание} (4ч.)[1,6] Использование при решении профессиональных и управленческих задач современных информационных технологий и программных средств. Сбор данных, необходимых для решения поставленных управленческих задач, с использованием современного инструментария и интеллектуальных информационно-аналитических систем**

**Ознакомление с интерфейсом и функциональными возможностями Интернетбраузера. Навигация по сайтам. Сохранение и копирование информации. Поиск информации в Интернете.**

**Регистрация на портале Госуслуг РФ и знакомство с его возможностями.**

**Основные требования информационной безопасности. Программные средства защиты от компьютерных вирусов.**

**3. Алгебра логики(2ч.)[1] Основные логические операции. Таблицы истинности. Формы отображения основных логических операций. Упрощение логического выражения.**

**4. Позиционные системы счисления(4ч.)[1] Представления чисел в различных позиционных системах счисления: десятичная, двоичная, восьмеричная, шестнадцатеричная. Переводы чисел из одной системы счисления в другую.**

**Арифметические операции над числами.**

**5. Работа с текстовыми документами(4ч.)[1,2] Редактирование и форматирование текстового документа. Работа с различными объектами в текстовом документе. Создание и форматирование таблиц в текстовом документе**

**6. Разработка компьютерной презентации(2ч.)[1,2] Подготовка к созданию компьютерной презентации. Разработка компьютерной презентации и ее демонстрация. Применение эффектов анимации в компьютерной презентации. Разработка интерактивной презентации.**

**7. Вычисления в электронной таблице(4ч.)[1,2] Обработка и анализ данных, необходимых для решения поставленных управленческих задач, с использованием современного инструментария и интеллектуальных информационно-аналитических систем.**

**Создание и редактирование формул. Копирование формул. Относительные и абсолютные ссылки. Ссылки на ячейки других листов. Использование**

**5**

**именованных ячеек в формулах.**

**Встроенные функции. Мастер Функций. Функции МАТЕМАТИЧЕСКИЕ и СТАТИСТИЧЕСКИЕ.**

**Логическая функция ЕСЛИ.. Функции даты. Ошибки в формулах: причины возникновения и действия по исправлению**

**8. Оформление электронных таблиц. Построение диаграмм(4ч.)[1,2] Оформление ячеек. Автоформаты таблиц. Условное форматирование. Работа с примечаниями. Копирование форматов. Очистка форматирования.**

**Работа с диаграммами. Построение диаграмм. Настройка диаграммы. Редактирование и удаление диаграммы.**

**9. Обработка электронных таблиц(4ч.)[1,2] Использование при решении профессиональных задач современных информационных технологий и программных средств, включая управление крупными массивами данных и их интеллектуальный анализ.**

**Быстрый анализ таблиц. Сортировка данных. Фильтрация (выбор) данных. Поиск и замена. Закрепление областей для постоянного отображения строк/столбцов на экране. Подготовка к печати.**

**Самостоятельная работа (116ч.)**

**1. Подготовка к лекциям(30ч.)[3,4,5]**

**2. Подготовка к лабораторным работам(25ч.)[1,2]**

**3. Расчетное задание(25ч.)[1] Тема: Вычисления в электронной таблице.**

**Цели, порядок выполнения и защиты, постановка задачи, типовой пример и варианты заданий приведены в методических указаниях.**

**4. Подготовка к сдаче экзамена(36ч.)[3,4,5]**

## **5. Перечень учебно-методического обеспечения самостоятельной работы обучающихся по дисциплине**

**Для каждого обучающегося обеспечен индивидуальный неограниченный доступ к электронной информационно-образовательной среде АлтГТУ:**

**1. Потупчик, А. И. Информационные технологии в менеджменте. Лабораторный практикум: Учебное пособие / А. И. Потупчик; АлтГТУ им. И. И. Ползунова. –Барнаул, Изд-во АлтГТУ, 2020. -107c. - Режим доступа: http://elib.altstu.ru/eum/108074**

**2. Потупчик,А. И. Осно вы работы в OpenOffice: Учебное пособие / А. И. Потупчик; АлтГТУ им. И. И. Ползунова. – Барнаул, Изд-во АлтГТУ, 2013. - 76 c. - Режим доступа: http://elib.altstu.ru/eum/1938**

## **6. Перечень учебной литературы**

**6.1. Основная литература** 

### **6.1. Основная литература**

**3. Информационные технологии в менеджменте: базовый блок : [16+] / сост. А.В. Мухачева, О.И. Лузгарева, Т.А. Кузнецова ; Кемеровский государственный университет. – Кемерово : Кемеровский государственный университет, 2019. – 226 с. : ил. – Режим доступа: по подписке. – URL: https://biblioclub.ru/index.php?page=book&id=600380 (дата обращения: 16.12.2020). – Библиогр. в кн. – ISBN 978-5-8353-2432-3. – Текст : электронный.**

**6.2. Дополнительная литература** 

**4. Гущин, А.Н. Информационные технологии в управлении : учебное пособие / А.Н. Гущин. – 2-е изд., доп. и перераб. – Москва ; Берлин : Директ-Медиа, 2014. – 112 с. : ил., табл. – Режим доступа: по подписке. – URL: https://biblioclub.ru/index.php?page=book&id=482517 (дата обращения: 16.12.2020). – ISBN 978-5-4475-1426-6. – DOI 10.23681/482517. – Текст : электронный.**

- **7. Перечень ресурсов информационно-телекоммуникационной сети «Интернет», необходимых для освоения дисциплины**
	- **5. www.intuit.ru**
	- **6. www.gosuslugi.ru**
- **8. Фонд оценочных материалов для проведения текущего контроля успеваемости и промежуточной аттестации**

**Содержание промежуточной аттестации раскрывается в комплекте контролирующих материалов, предназначенных для проверки соответствия уровня подготовки по дисциплине требованиям ФГОС, которые хранятся на кафедре-разработчике РПД в печатном виде и в ЭИОС.**

**9. Перечень информационных технологий, используемых при осуществлении образовательного процесса по дисциплине, включая перечень программного обеспечения и информационных справочных систем**

**Для успешного освоения дисциплины используются ресурсы электронной информационнообразовательной среды, образовательные интернет-порталы, глобальная компьютерная сеть Интернет. В процессе изучения дисциплины происходит интерактивное взаимодействие обучающегося с преподавателем через личный кабинет студента.**

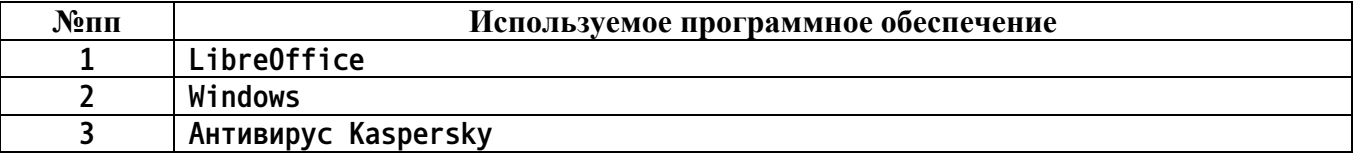

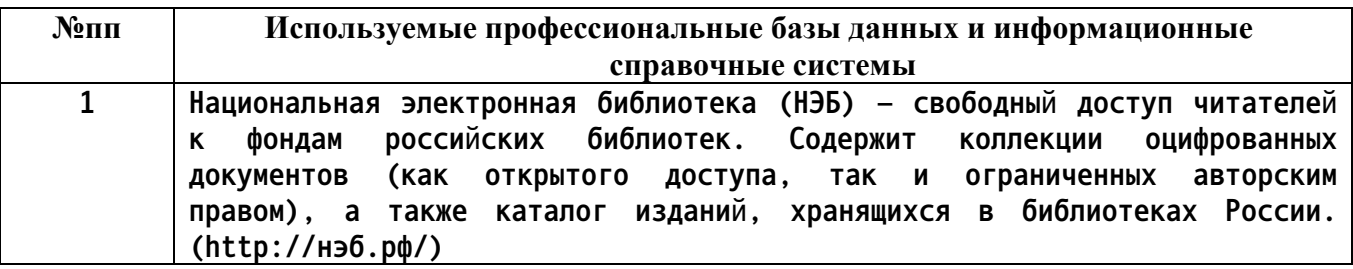

#### **10. Описание материально-технической базы, необходимой для осуществления образовательного процесса по дисциплине**

**Наименование специальных помещений и помещений для самостоятельной работы учебные аудитории для проведения учебных занятий помещения для самостоятельной работы**

**Материально-техническое обеспечение и организация образовательного процесса по дисциплине для инвалидов и лиц с ограниченными возможностями здоровья осуществляется в соответствии с «Положением об обучении инвалидов и лиц с ограниченными возможностями здоровья».**